## Ouverture zur Oper "Wilhelm Tell".

 $\overline{4}$ 

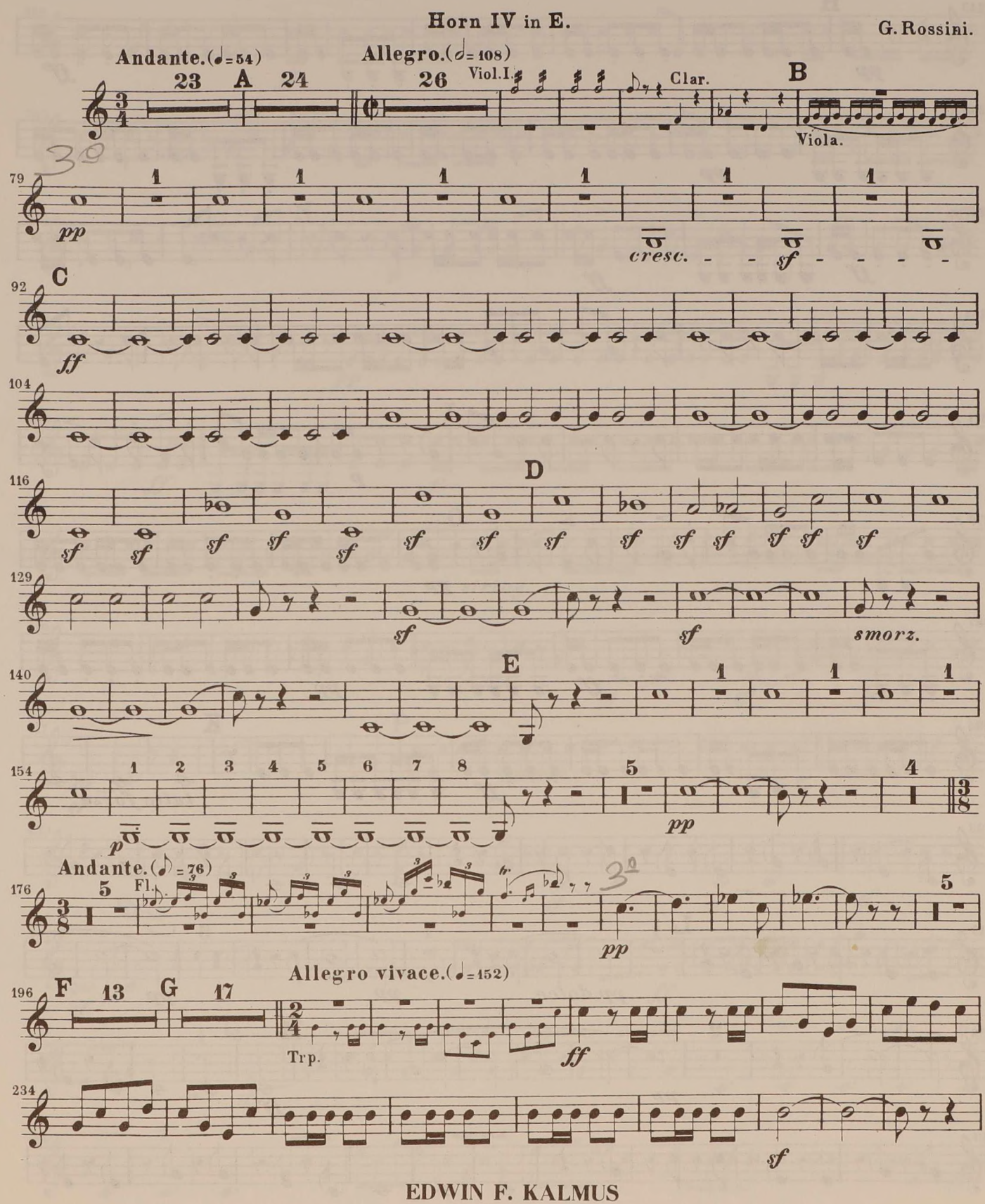

**PUBLISHER OF MUSIC** NEW YORK, N.Y.

Horn IVin E.

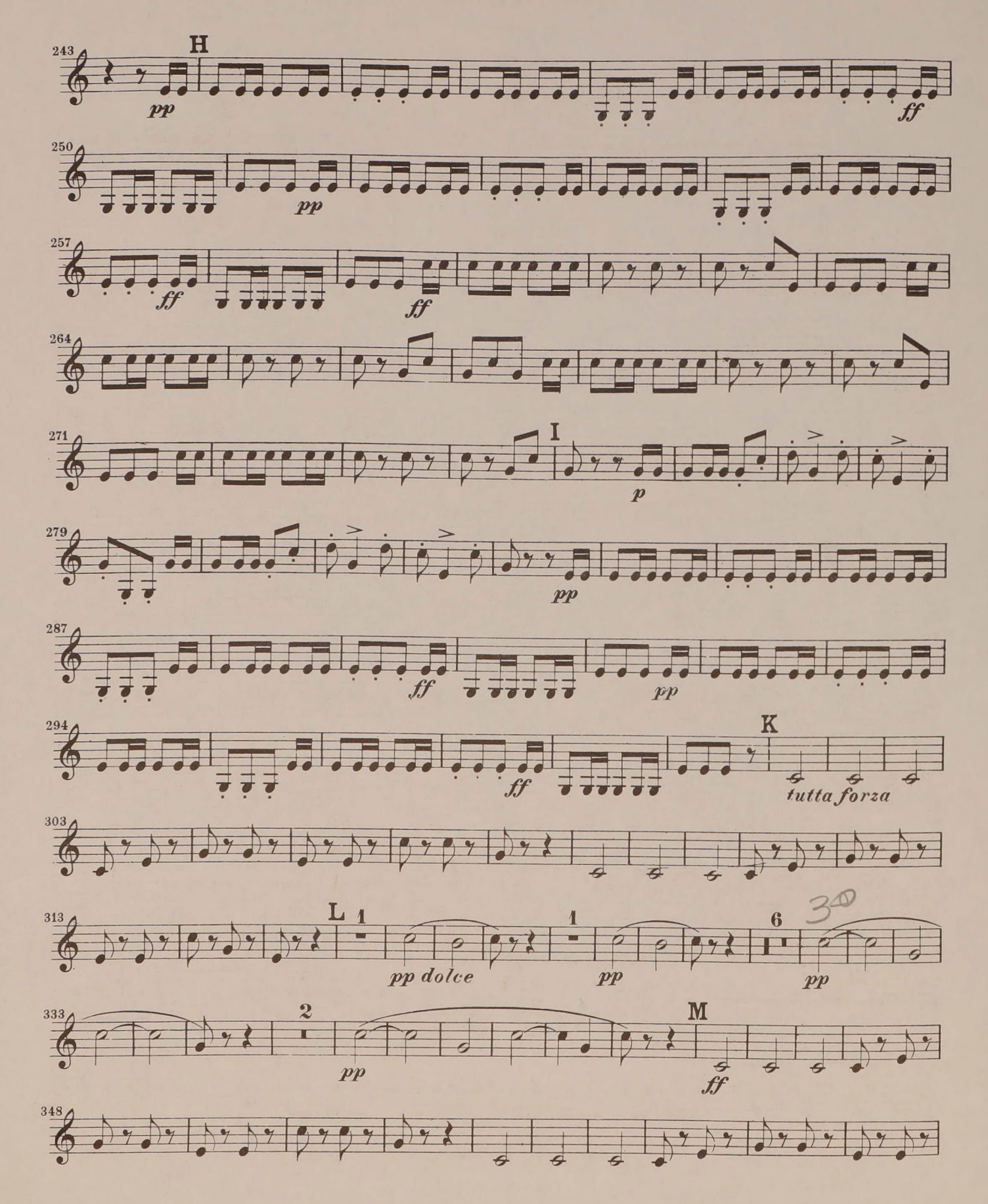

 $\overline{2}$ 

Horn IV in E.

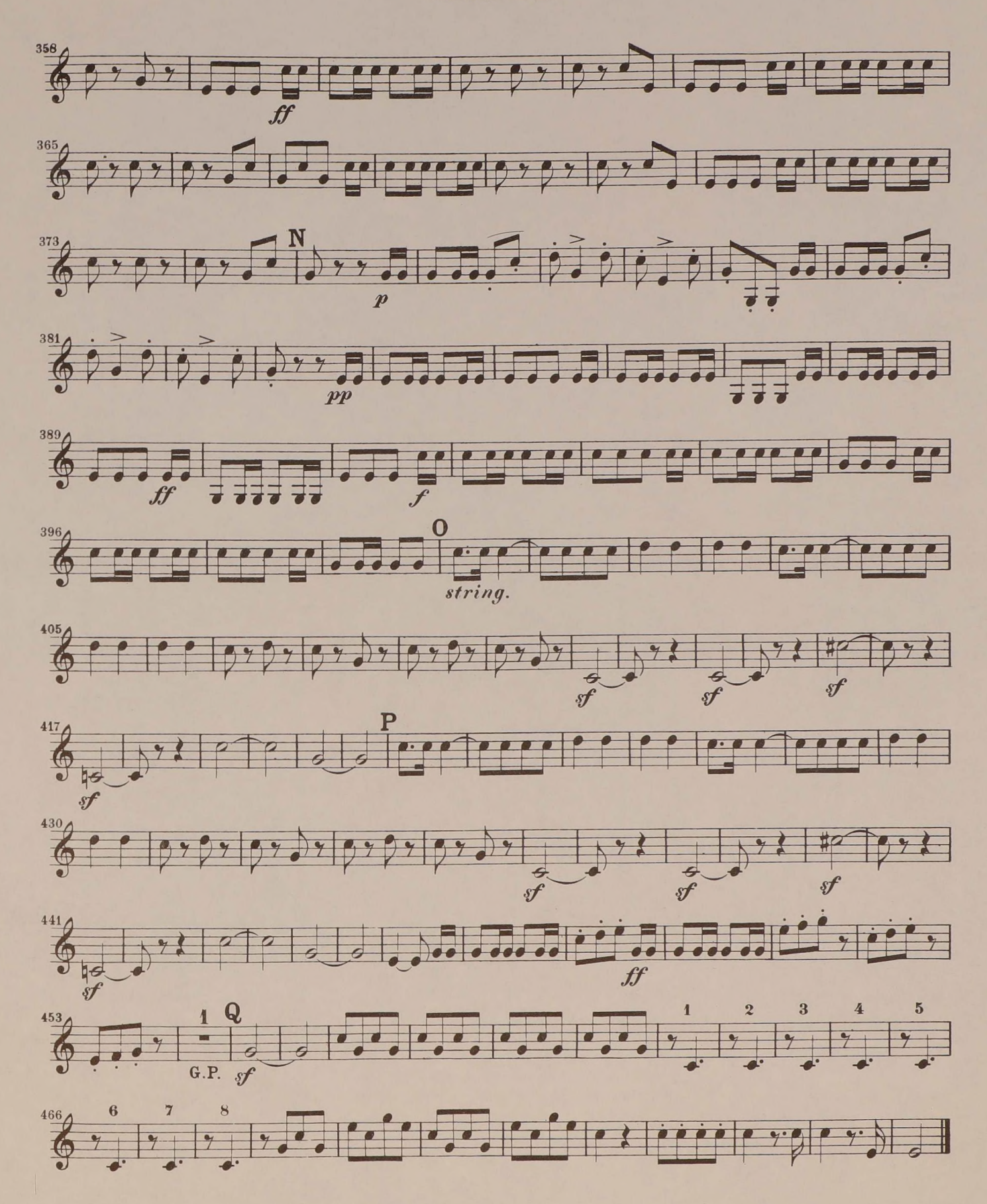

 $\boldsymbol{a}$